## Cheatography

## HL7 Message Triggers ADT Cheat Sheet by [Slobodan](http://www.cheatography.com/slohja/) Lohja (slohja) via [cheatography.com/76200/cs/18835/](http://www.cheatography.com/slohja/cheat-sheets/hl7-message-triggers-adt)

**ADT 40 +**

merge patient - patient identifier list

Merge account - patient account

Move patient information - patient

Move account information - patient

Move visit information - visit number

Change patient id (for backward

Change patient identifier list

Change alternate patient id

Change visit number

Change alternate visit id

Change patient account number

Cancel leave of absence for a patient

Cancel patient returns from a leave of

Merge visit - visit number

ADT-A40

ADT-A41

ADT-A42

ADT-A43

ADT-A44

ADT-A45

ADT-A46

ADT-A47

ADT-A48

ADT-A49

ADT-A50

ADT-A51

ADT-A52

ADT-A53

absence

number

identifier list

account number

compatibiltiy only)

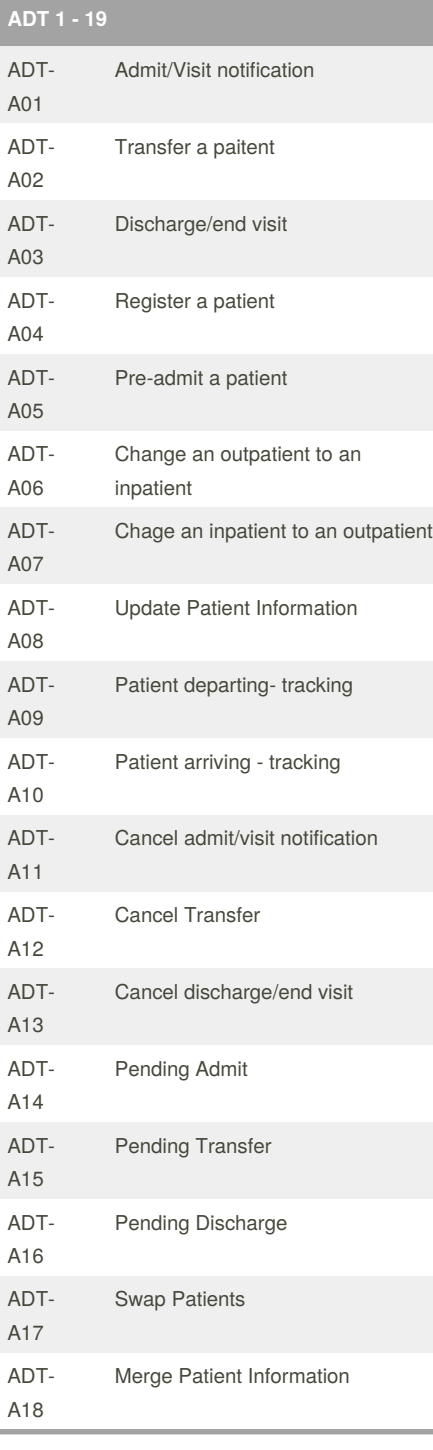

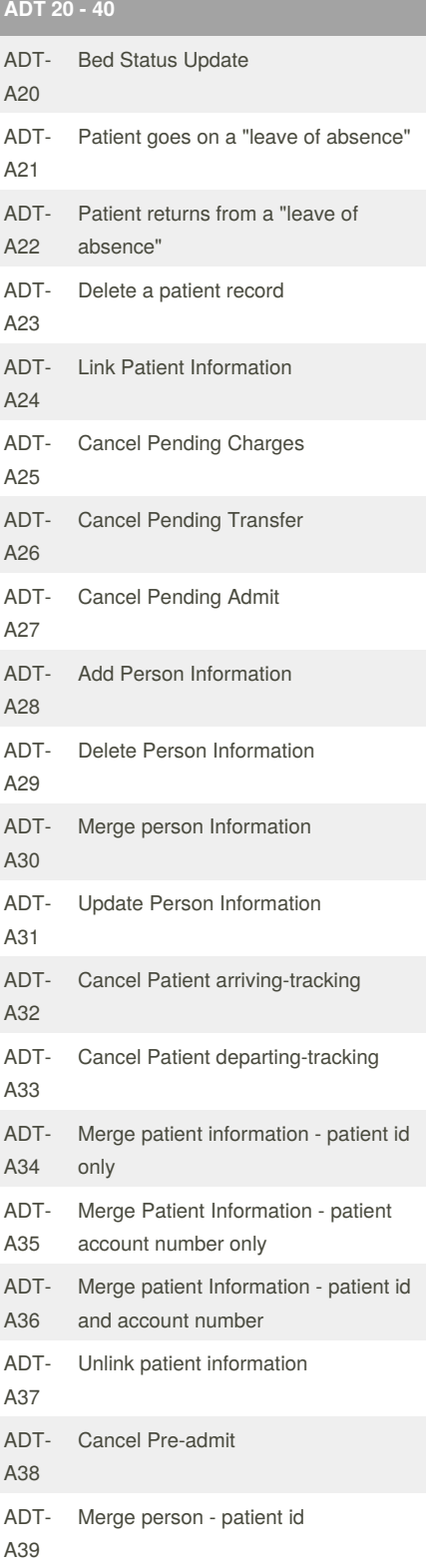

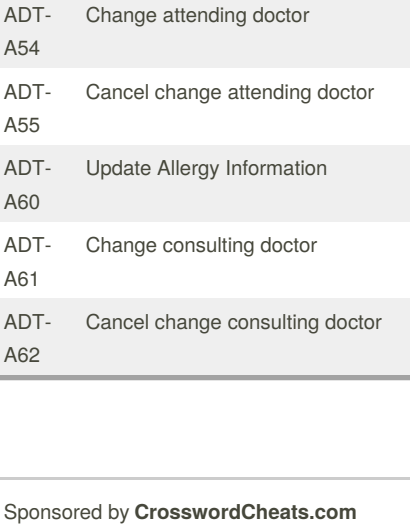

By **Slobodan Lohja** (slohja) [cheatography.com/slohja/](http://www.cheatography.com/slohja/)

Published 26th February, 2019. Last updated 26th February, 2019. Page 1 of 1.

Sponsored by **CrosswordCheats.com** Learn to solve cryptic crosswords! <http://crosswordcheats.com>

[www.linkedin.com/in/slobodanlohja/](https://www.linkedin.com/in/slobodanlohja/)